## **M307** – **Auftrag1**

Entwickeln Sie mit *HTML* eine WEB-Seite, die wie folgt aussieht:

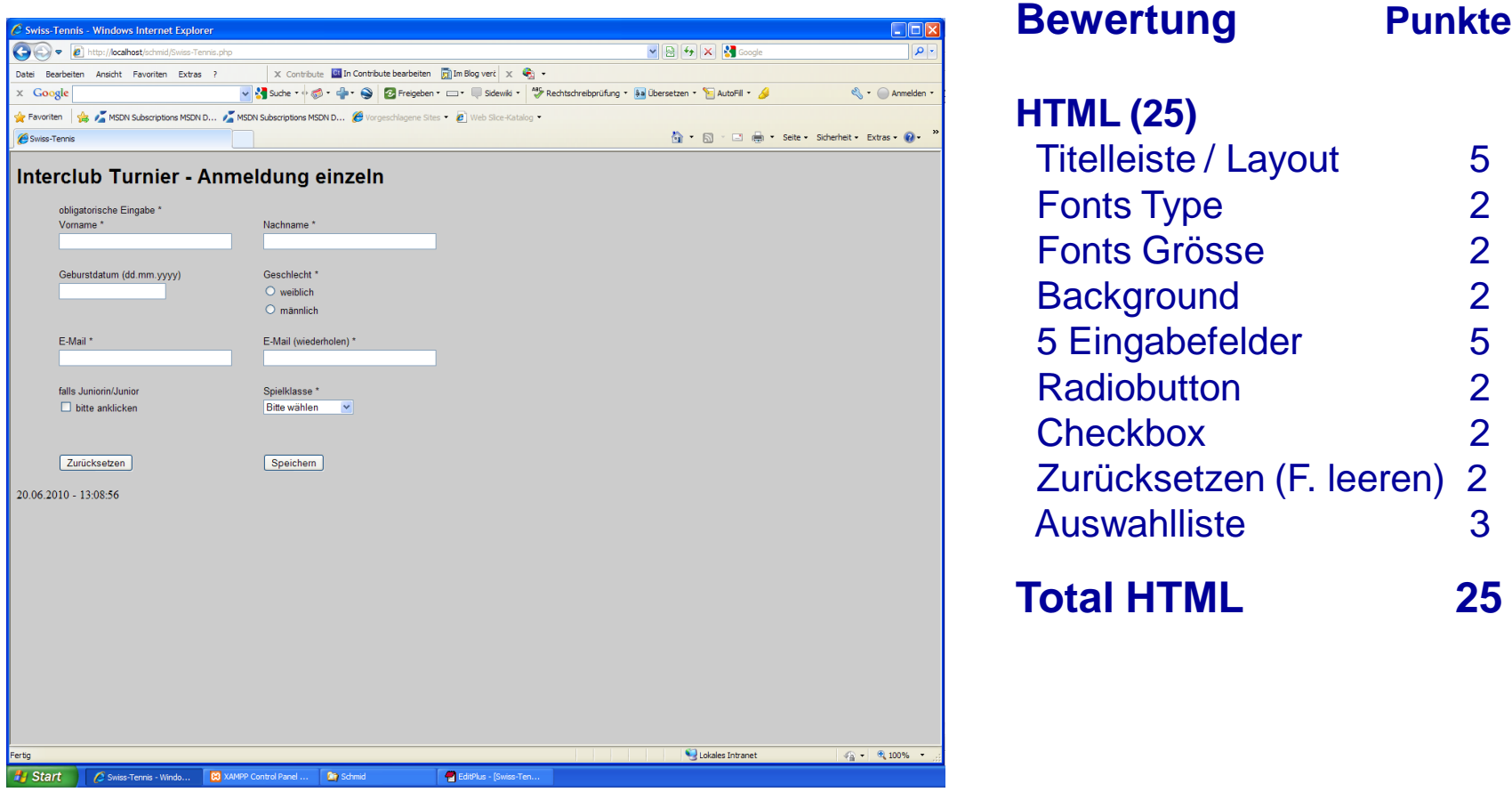

- Fonts, Layout und Auflösung etc. siehe nächste Seite
- Administration: letzte Seite
- Button *Speichern* löst die PHP-Aktivitäten aus

## **Layout Nettofläche** – ca. 1250 x 780 Pixel

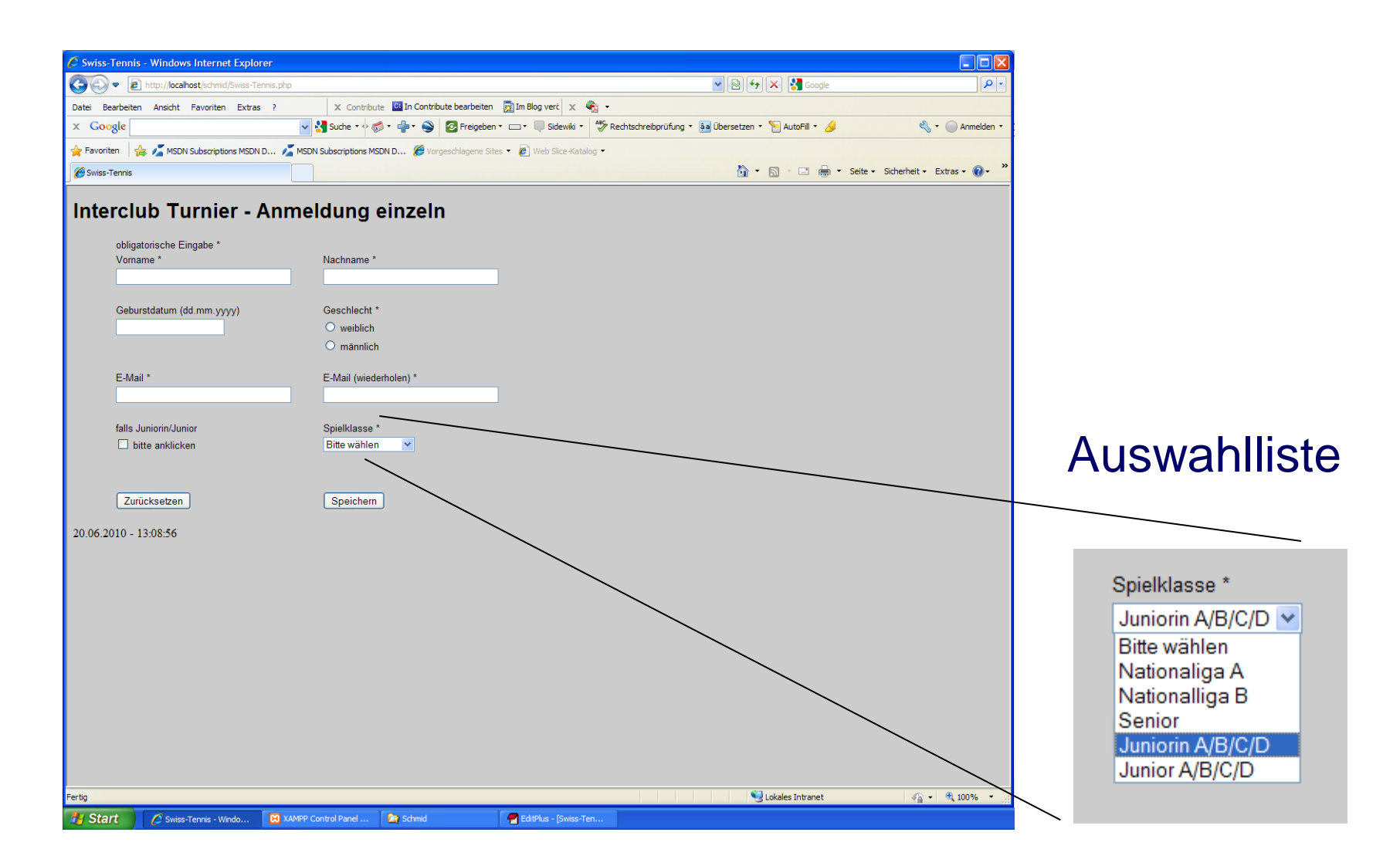

## **M307** – **Auftrag2**

Überprüfen Sie die Eingaben mit *JavaScript* auf leere Felder:

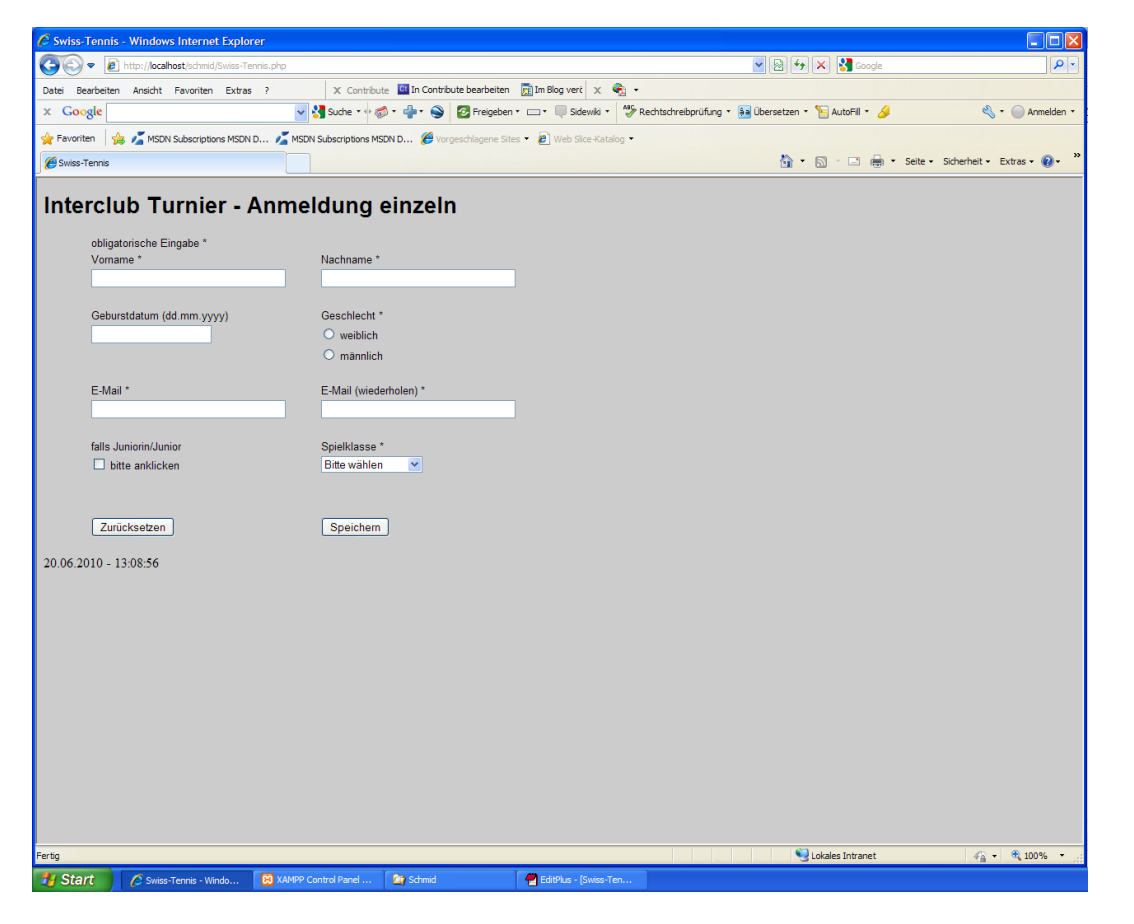

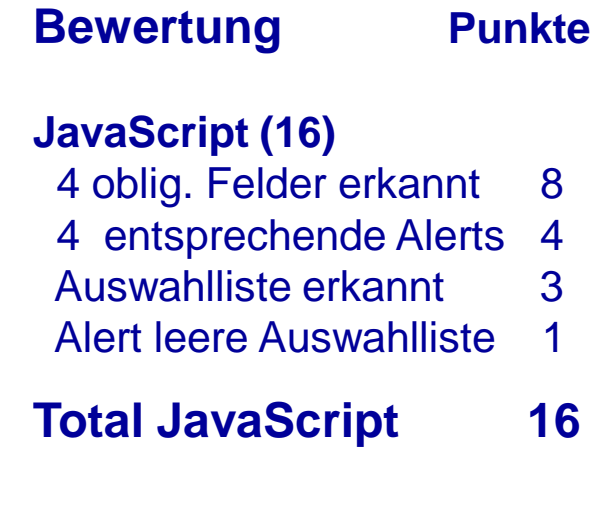

## **M307** – **Auftrag3**

Lesen Sie die Eingabedaten mit *PHP* aus. Checken Sie die Daten auf Plausibilität und gefährlichen Code (z.B. Tags)

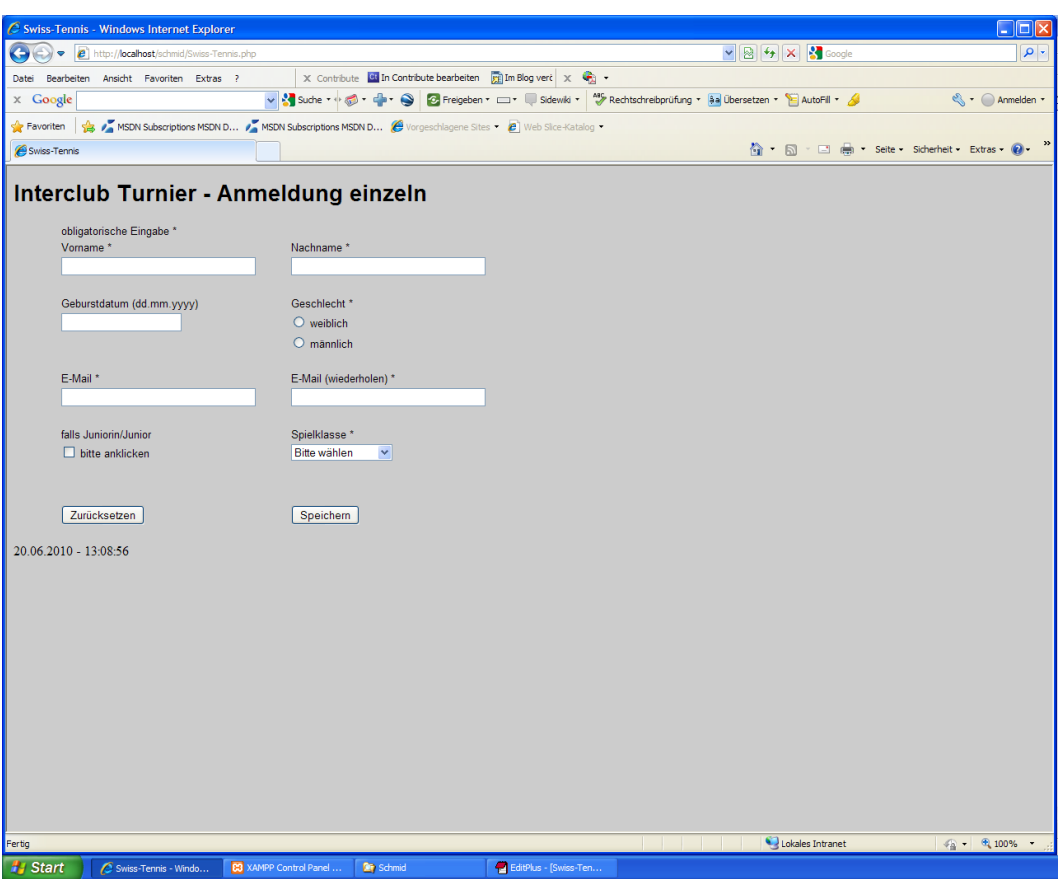

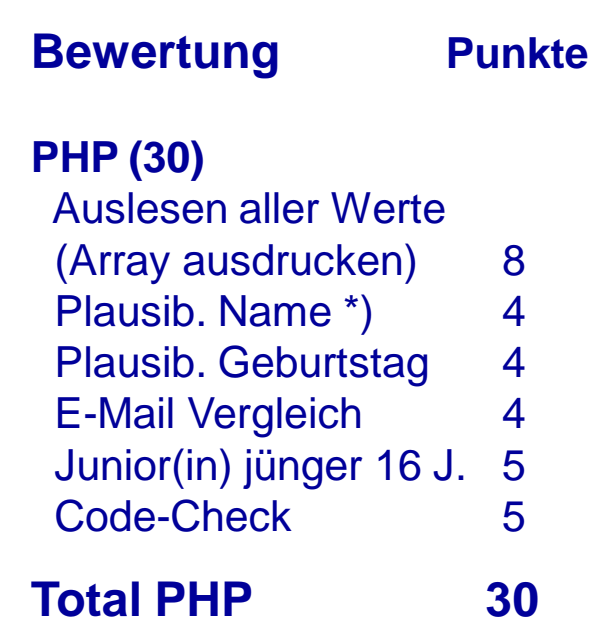

\*) Beispiel für Namens-Check: Welche Zeichen darf ein Name enthalten (Gross- Kleinbuchstaben, etc.)?

Geben Sie an was Sie in einem Namen überprüfen.